Installing Adobe Photoshop is relatively easy and can be done in a few simple steps. First, go to Adobe's website and select the version of Photoshop that you want to install. Once you have the download, open the file and follow the on-screen instructions. Once the installation is complete, you need to crack Adobe Photoshop. To do this, you need to download a crack for the version of Photoshop that you want to use. Once you have the crack, open the file and follow the instructions to apply the crack. After the crack is applied, you can start using Adobe Photoshop. Be sure to back up your files since cracking software can be risky. With these simple steps, you can install and crack Adobe Photoshop.

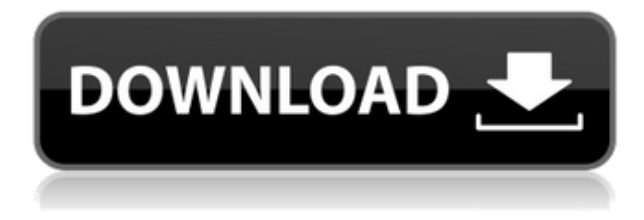

Adobe Photoshop: Creator of Cheese Grater - I used to think the borders of photographs were fixed but now I believe it can always be improved, anywhere and every time. Improve the borders and everything else is possible. You saw the top notch image editor Adobe Photoshop 6 Pro? You saw the difference. When has upgrading images between programs ever been a problem? It seems to me that if your files were converted already, the conversion works just fine. With other pieces of software you can lose data, so you want as little going on behind the scenes as possible. It seems to me that the more you use Photoshop, the slower it becomes. Granted, I haven't upgraded an image in twenty years and am now using Lightroom to handle my digital workflow. For those who are using my old workflow can me the switch is not too big. The only downside is that you cannot import Photoshop layers into Lightroom. You can only import Photoshop files. I want to mention here that Lightroom 5's update is a bit cumbersome to get to. This makes me sad. A proper upgrade, and the customer service seems to be supporting only Windows versions. Since I am, somehow, on Linux, that's a problem. Luckily, the person who owns the computer and is running many different operating systems is supportive for our community, so I cannot complain too much. Losing the ability to import layers isn't an issue if you don't import many layers either. But if you did import a lot of layers then you can import layers into Lightroom and they will import as dodge/burn. I have not tried this, though. But it does seem as if the user interface is streamlined. There are many performance enhancements. Versioning is much improved. Version numbering is visible in the interface and, at the right time, gives you a nice screen to separate the previous version of the photo in question from the current version.

## **Adobe Photoshop 2022 (Version 23.2) Download With Key Activation Code For Windows 64 Bits {{ lifetimE patch }} 2023**

One of the first mobile phone apps to come along was the flip phone, then the slider phone, and finally the slider with a camera. However, all of these early iPhones were tethered to a desktop computer and took photos that were at best only marginally better that what consumers were used to with their previous cameras. The same was also true with editing programs. The first iPhone camera app was Magic Lantern which couldn't edit raw photos or provide any advanced features whatsoever. There were many camera apps that existed after the iPhone's release but they were rarely useful even for basic photography. Photoshop is a powerful toolkit used to transform the images captured by a camera into something meaningful. It does this by **editing images in layers**, which are essentially stacked sheets of media that can be manipulated as a whole. Photoshop has many tools that can be applied and used to make creative edits and even make videos — plus it's unique features. Layers are where your transformation begins. As the popularity of mobile photo editing and sharing apps shows, it's getting easier everyday to edit and share amazing images. But how many of the millions of users of these apps know that there's something behind their photos and videos when they share them? The idea of running software as complex as Photoshop directly in the browser would have been hard to imagine just a few years ago. However, by using various new web technologies, Adobe has now brought a public beta of Photoshop to the web. Over the last three years, Chrome has been working to empower web applications that want to push the boundaries of what's possible in the browser. One such web application has been Photoshop. The idea of running software as complex as Photoshop directly in the browser would have been hard to imagine just a few years ago. However, by using various new web technologies, Adobe has now brought a public beta of Photoshop to the web. The idea of running software as complex as Photoshop directly in the browser would have been hard to imagine just a few years ago. However, by using various new web technologies, Adobe has now brought a public beta of Photoshop to the web.Over the last three years, Chrome has been working to empower web applications that want to push the boundaries of what's possible in the browser. One such web application has been Photoshop. The idea of running Photoshop directly in the browser would have been hard to imagine just a few years ago. However, by using various new web technologies , Adobe has now brought a public beta of Photoshop to the web . Earlier this year, Adobe finally announced the release of version 400 , which is also the latest version of Adobe Photoshop . With the beta of new technologies such as WebSockets , browser-embedded canvases ( WebGL support), 933d7f57e6

## **Adobe Photoshop 2022 (Version 23.2) Download With Serial Key Keygen PC/Windows 2022**

So, to conclude your search for the best Photoshop tool, it's obvious that the tool is the tool that can be used for the specific purpose and gives you the required output in the least time possible. However, for another expert, the tool might look weird and might be intimidating initially. Making use of all the features of Photoshop is very much objective-oriented and therefore, you need to prepare yourself to learn and use all the tools included. Being the number one software in graphic designing and a multimedia creative application, the Adobe Photoshop is an intelligent tool to look like. So, users can use Photoshop for the simple tasks and also for the more complex tasks. As per the basic or default tools, you can use the tools like the fill, paint, and curve for the common tools. But, sometimes you may need the special tools such as lens, lens flare, lighting, and motion blur, etc. So, to make simpler things, the application comes with the tools with a name called tool palettes. Then, most basic tool to create a photo is the tools such as, fill, and paint. The fill and paint tools are the basic tools that you have to play with. So, they are the most useful basic tools to start with. Filling a color is an important task during editing. To fill the color, you need to use the Fill tool. Then, the tool has various options such as crop, transform, and perspective. With the crop tool, you can crop the entire image area. To transform the image, click the image, and drag to the target area that you want to transform.

download free photoshop cs5 download free adobe photoshop cs5 for windows 7 photoshop cs6 tools download download photoshop cs5 kuyhaa portable adobe photoshop cs5 software free download full version free download adobe photoshop cs5 full version with serial key adobe photoshop cs5 portable free download softonic download software photoshop cs5 portable free free download photoshop cs5 full version + serial number filehippo download software photoshop cs5

If you cannot fill properly, you can try the Content Aware Fill. Adobe Photoshop is allowing you to fill tiled images without having to guess the content of the image. Use the move tool to a tiled image. Click the button at bottom left. When it comes to professional editing, you can basically sorta do a bit of everything with Photoshop. Want to remove a portion of a photo? A filter? A total rebuild? There is no limit to your Photoshop usage. Sometimes, though, you need to figure out what tools are appropriate and that again is a matter of experience, skill and tools to hand. It may be controversial, but Photoshop is the king of the desktop. It is widely used for just about any type of image editing: touchups after the fact, touchups before the fact, total rework, and so on. Photoshop itself is also the queen of its own image editing platform, OS X, but there are variants of Photoshop for Windows PCs, Linux and Android. The good news for new users is that the newer versions are platform-independent. Another trend that many photographers are familiar with, is that of a social media image: Flickr, Facebook or Instagram. Photoshop makes it easy to filter, publish and share your images on any of the many photo sharing sites. Photoshop is the most widely used photo editing software in the computer world, but it doesn't come cheap. Its professional price tag is well known. The Elements version is targeted at individuals who want to make minor tweaks to a few images, with minimal effort.

If you don't like this setting, you can change it to alternative mode. You can even change the number of panel windows for the same. The basic structure of Adobe's Photoshop Elements is almost the same as that of the full version. Both of them offer a basic set of the most typical Photoshop features for editing and presenting image and photo hacking. In addition to this, the program also allows you to save your Photoshop designs and other work to the internet so that you can easily share your design, as and when you like. It offers everything you expect from any other photo editing software. It is an important everyday tool for web designers too. **Adobe Photoshop –** Adobe Photoshop is a powerful photo editor software that offers various editing options for people with different backgrounds and it becomes easy to use as you work. In addition to this, it support various file formats for picture and design editing. This tool is worth for all the designers, as well as the bloggers. This Portable app also has basic editing functions, such as adjusting photos and creating PowerPoint slideshows. The free version of the app is limited to a few editing options, but you can upgrade it to the \$19.99 Version at any time for more capabilities. The Basic version of Adobe Photoshop Elements is also \$19.99, and allows you to make digital photographs of up to 4GB each. It features basic editing tools and photo enhancements, and doesn't support online sharing. The Adobe Photoshop Elements CC 2014 is the best option for students, freelance professionals and anyone wanting to make their first edit without breaking the bank.

<https://techplanet.today/post/teri-meri-kahaani-movie-free-download-in-tamil-hd-1080p-install> <https://techplanet.today/post/d-underworld-1-full-movie-in-hindi-free-download-work-720p> <https://techplanet.today/post/cursoinglesvaughansystemcompleto-1> <https://techplanet.today/post/ashampoo-3d-cad-architecture-302-high-quality-full-serial-31> <https://techplanet.today/post/willow-1988-dvdrip> <https://techplanet.today/post/minnale-tamil-full-link-movie-hd-1080p-free-download> <https://techplanet.today/post/drishyam-full-movie-full-hd-1080p-in-hindi-top> <https://techplanet.today/post/the-gulliver-s-travel-hindi-dubbed-movie-720p-download-top> <https://techplanet.today/post/download-rar-repair-tool-full-crack-top> <https://techplanet.today/post/khan-absolute-power-crack-download-skidrow-better> <https://techplanet.today/post/kdv-bibcam-boys-pjk-rbv-new>

Learn to apply Photoshop tools effectively to optimize your photographs. Applying Photoshop Tools—A Working Photo Editor will teach you to use Photoshop's features to develop your photographs and graphics for the Web. Begin with the basic tools, such as eraser, healing brush, and Levels, and build to more advanced features, such as special effects and 3D rendering. You'll learn the fundamentals of using the features and tools to optimize your work. Learn the basics of Photoshop version CS6 in this comprehensive, hands-on guide. From tips on how to use Photoshop to help you achieve your creative vision, to tutorials exploring the artistry of photo editing, from learning to get the most out of an image to how to create your own photography portfolio, this book is here to answer every question, show every secret, and give you everything you need to know to be the most powerful version of you. A growing body of research has shown that using a combination of aesthetic and cognitive strategies such as placing multiple sets of images on a single page can profoundly improve the effectiveness of your search engine results. This book provides a comprehensive, hands-on guide to creating your own SEO-optimized images. From an understanding of how search engines work to how to film your own shooting and post-processing processes, the book covers it all. Every part of the process is explained in an easy-to-follow format. Get the knowledge you need to get started now—it's time to get savvy!

Once upon a time, only specialists in the industrial area used to create specific yet honest to use product, Adobe Photoshop was the first to go through the entire Photoshop range and only 100 users could easily use them. After a few years, Adobe made the most of its product and updated it on a frequent basis. After this period, the introduction of the CC version became another accessible tool after a few years. The software was updated to the newest features and made more powerful. This version of Photoshop is considered as the best tool for photography and graphic designing. Product testing is the key to success in the market and it is also well contributed by each and every individual, who shares their ideas and suggestions. For this purpose, Adobe runs regular testing on the software on a regular basis and the new features are tested for a long time before they come out. Once the update has been thoroughly tested, it is released to the public and Photoshop CC 2018 will soon be launched. Adobe Photoshop cc is an advanced software and it had a long and tough road to be accepted in every segment. When compared to the other design application software available in the market, it is the most advanced, updated and powerful application software. To test, there is a chance that we get a discounted version that can be downloaded from **Adobe.com** instead of paying the full amount. The shortcuts provided are some of the finest that we have in the Photoshop family. The short menu bar is an extension of the left panel. This is designed by a user and allows the user to customise and change almost everything.